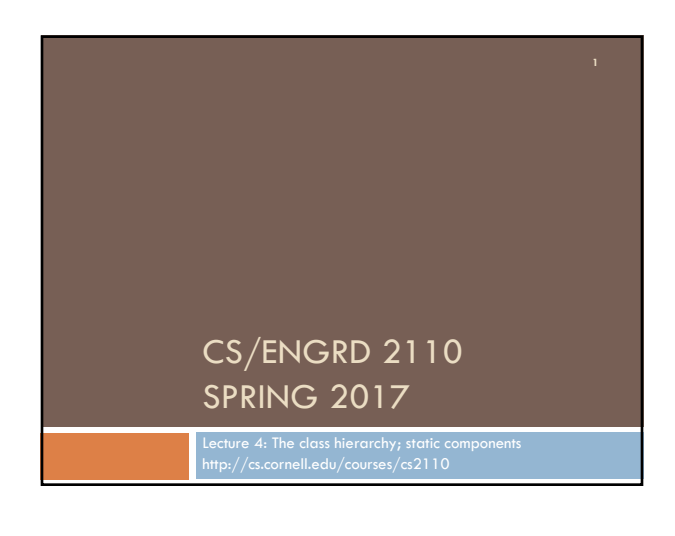

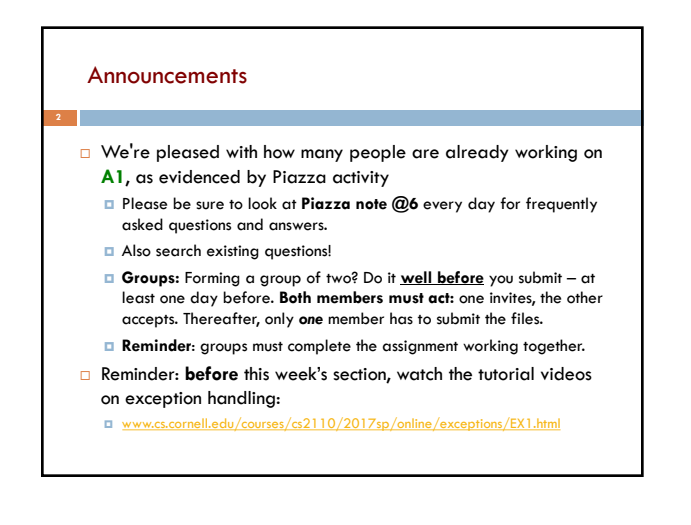

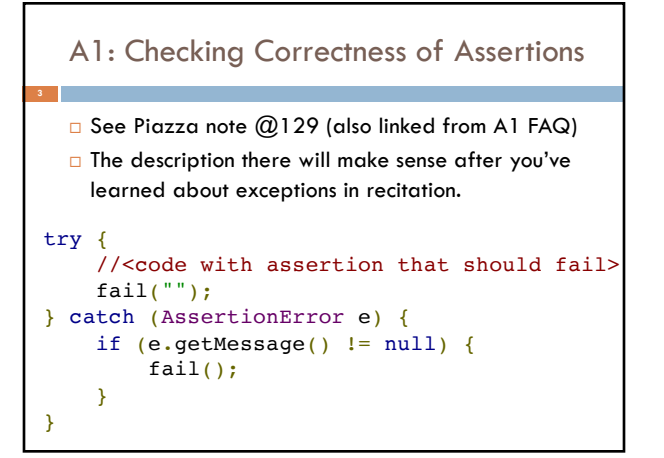

## References to text and JavaSummary.pptx

- □ Class Object, superest class of them all. Text: C.23 slide 30
- □ Function toString() C.24 slide 31-33
- ¨ Overriding a method C15–C16 slide 31-32
- □ Static components (methods and fields) B.27 slide 21, 45
- □ Java application: a program with a class that declares a method with this signature:

**public static void** main(String[])

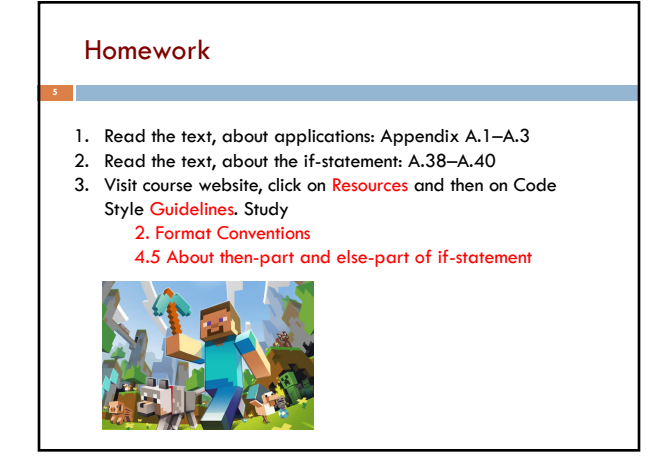

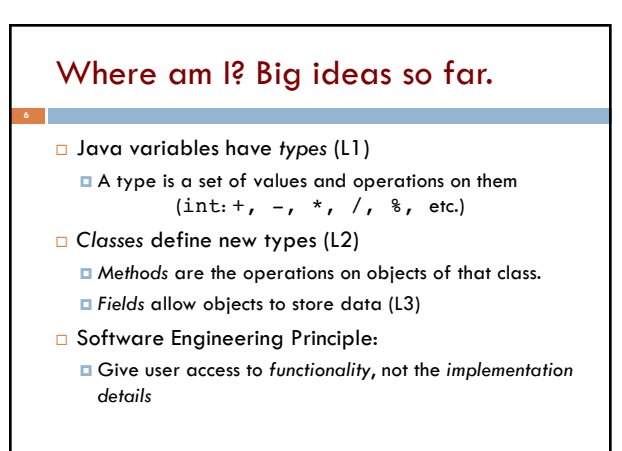

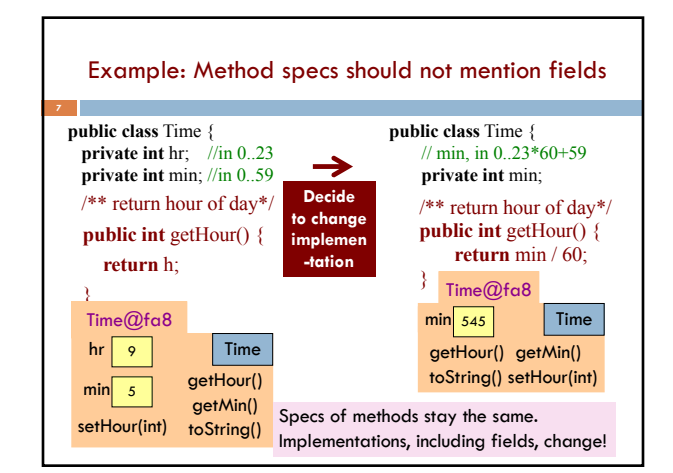

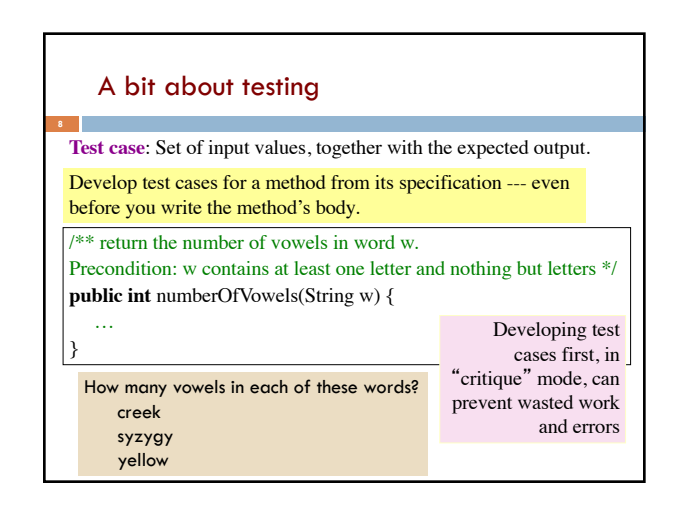

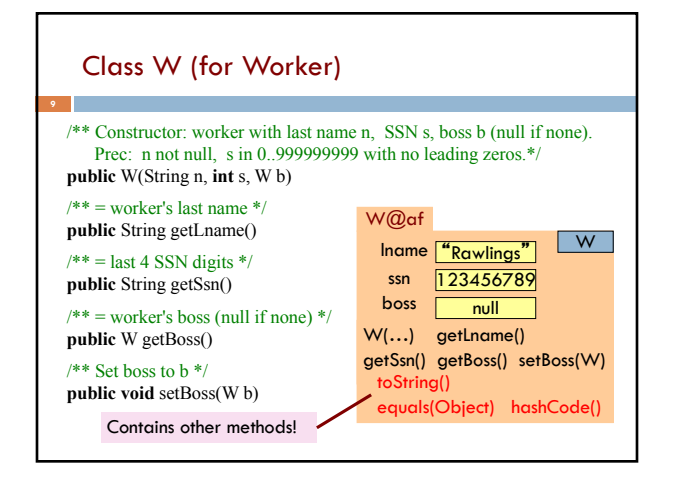

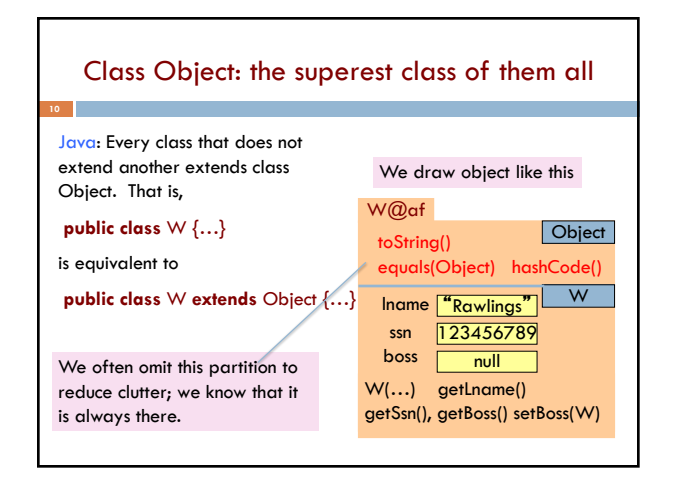

## A note on design

- □ Don't use **extends** just to get access to hidden members!
- ¨ The inheritance hierarchy should reflect **modeling semantics**, not implementation shortcuts
- ¨ A should extend B if and only if **A "is a" B** ¤ An elephant is an animal, so Elephant **extends** Animal
	- ¤ A car is a vehicle, so Car **extends** Vehicle
	- ¤ An instance of any class is an object, so AnyClass **extends** java.lang.Object

## A note on design

- □ Don't use **extends** just to get access to hidden members!
- ¨ The inheritance hierarchy should reflect **modeling semantics**, not implementation shortcuts
- $\Box$  Which of the following seem like reasonable designs?
	- A. Triangle extends Shape { … }
	- B. PHDTester extends PHD { ... }
	- C. BankAccount extends CheckingAccount { … }

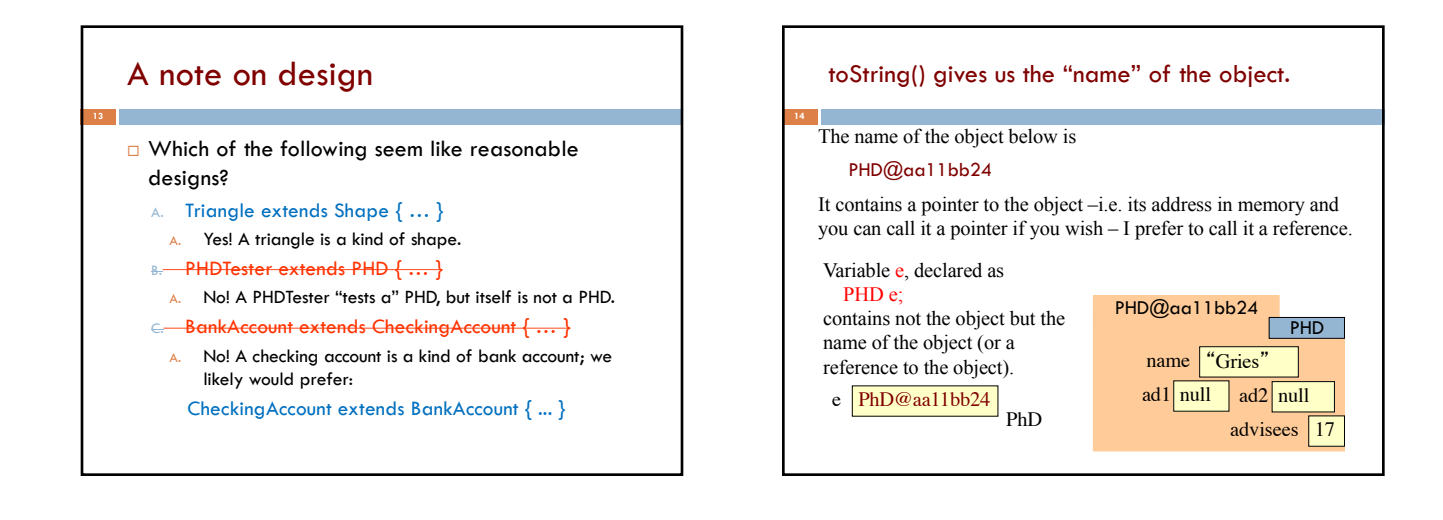

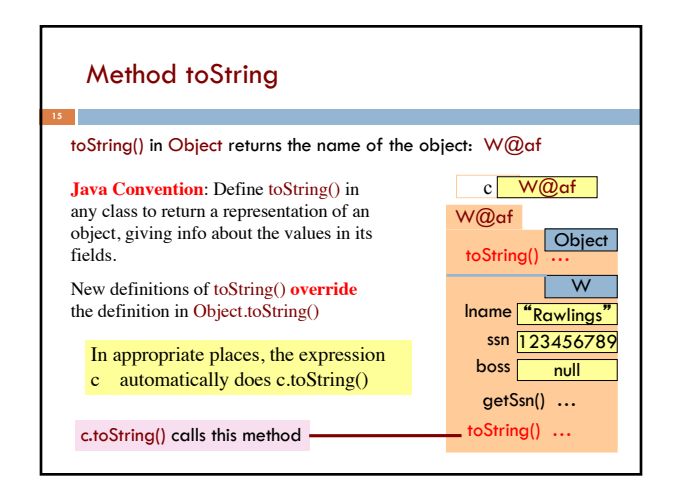

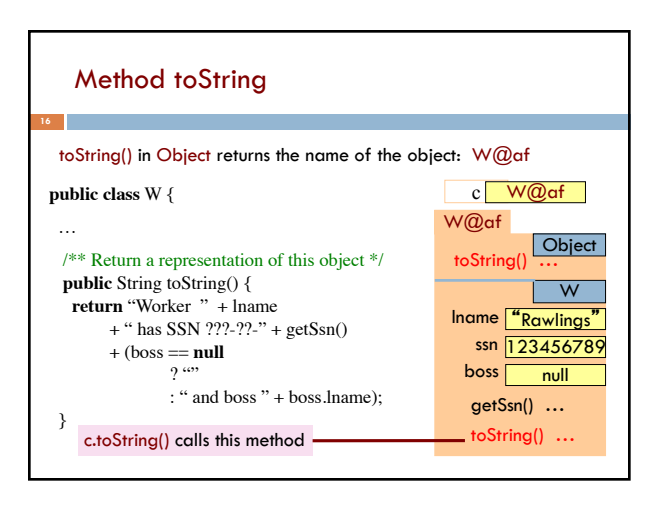

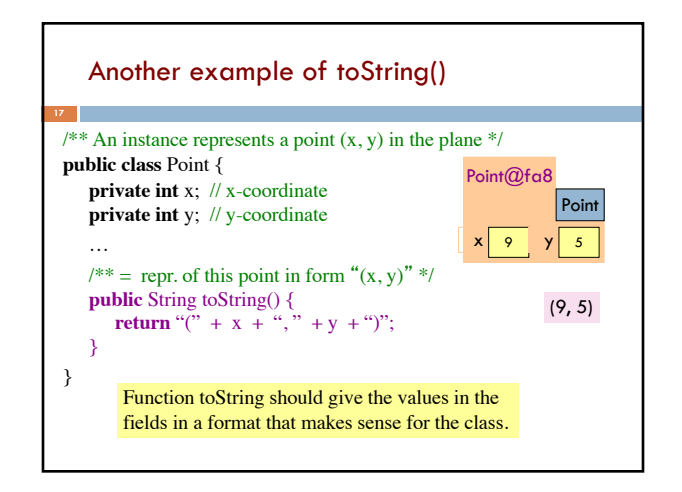

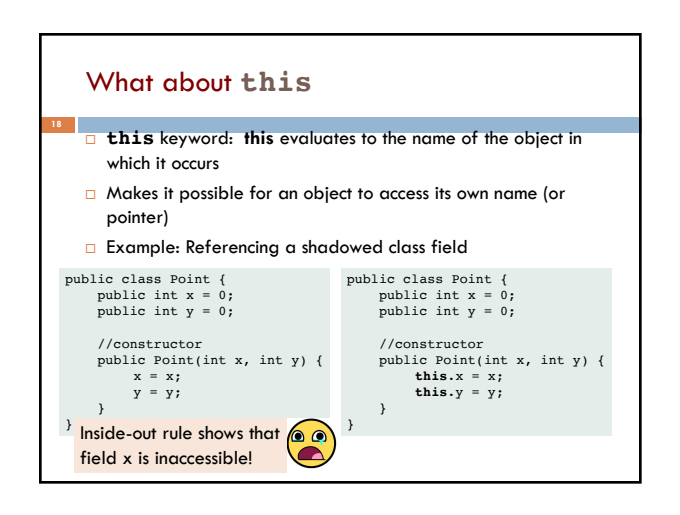

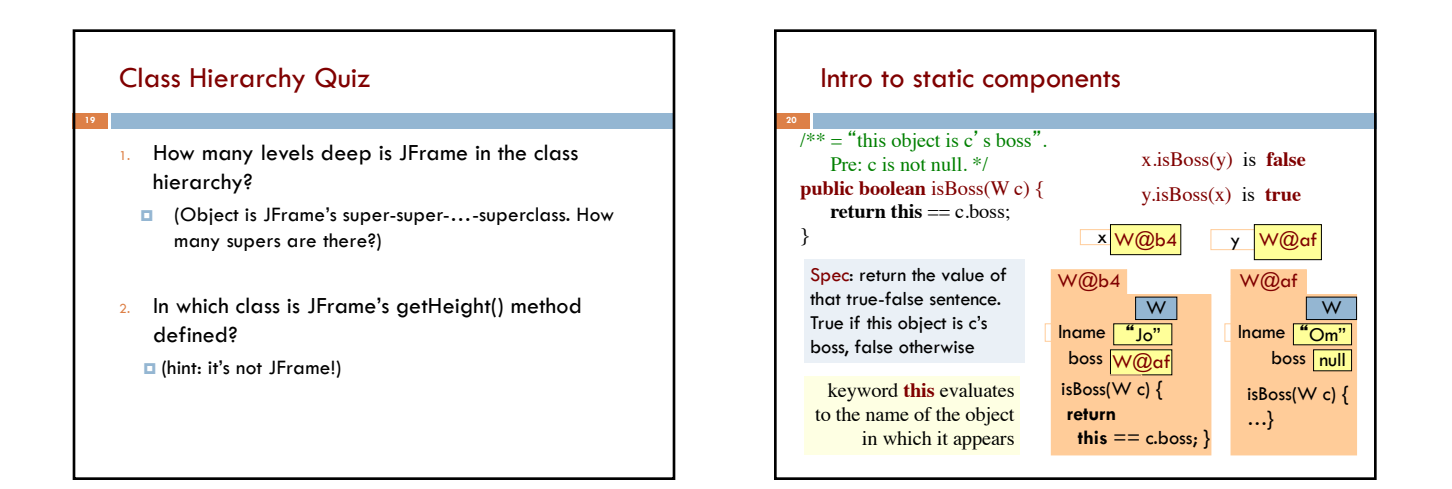

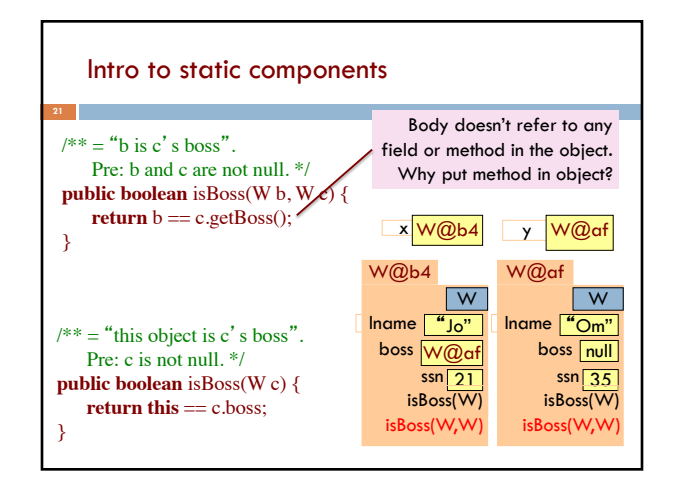

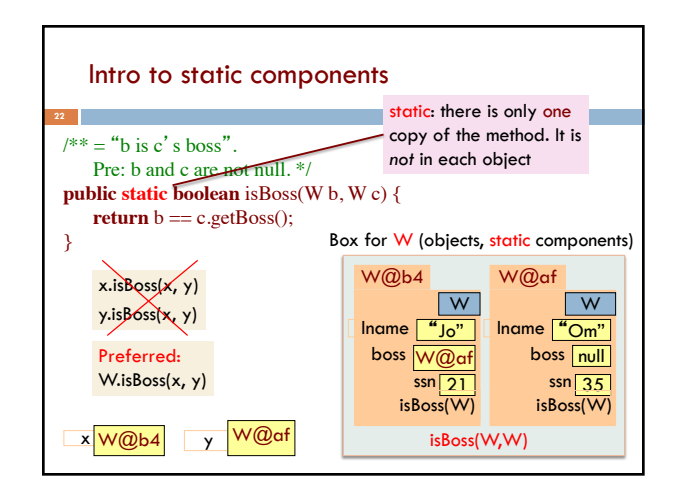

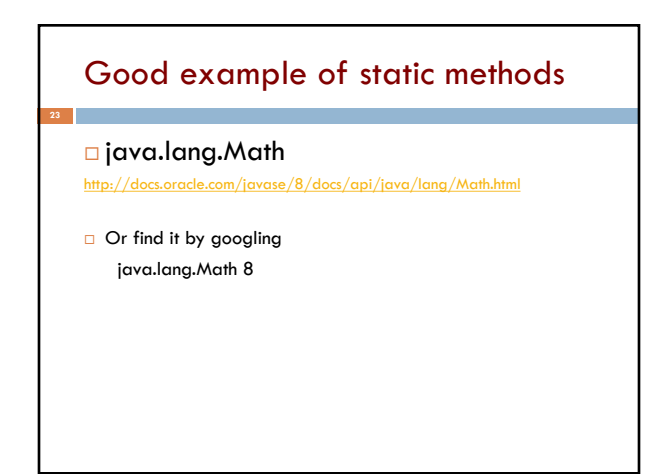

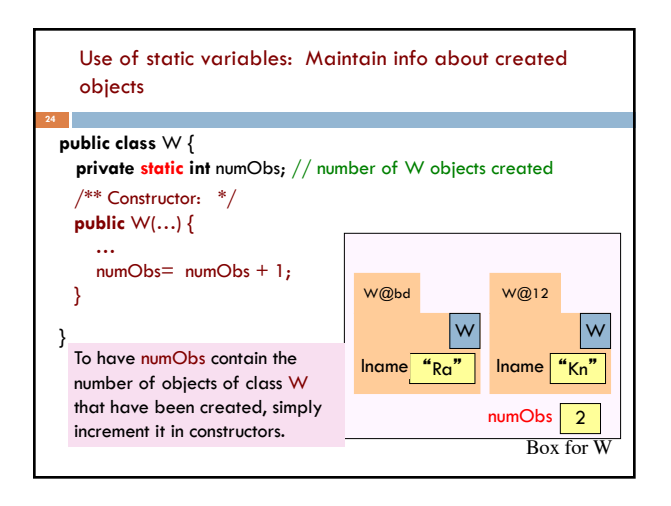

## Class java.awt.Color uses static variables

An instance of class Color describes a color in the RGB (Red-Green-Blue) color space. The class contains about 20 static variables, each of which is (i.e. contains a pointer to) a non-changeable Color object for a given color:

public static final Color black = …; public static final Color blue = ...; public static final Color cyan = new Color(0, 255, 255); public static final Color darkGray = …; public static final Color gray = …; public static final Color green = …; …

**25**

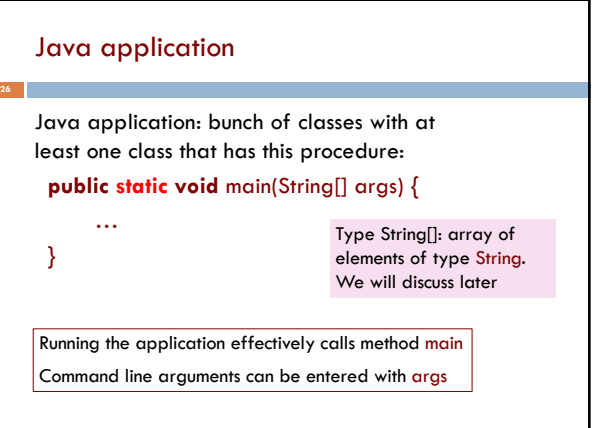

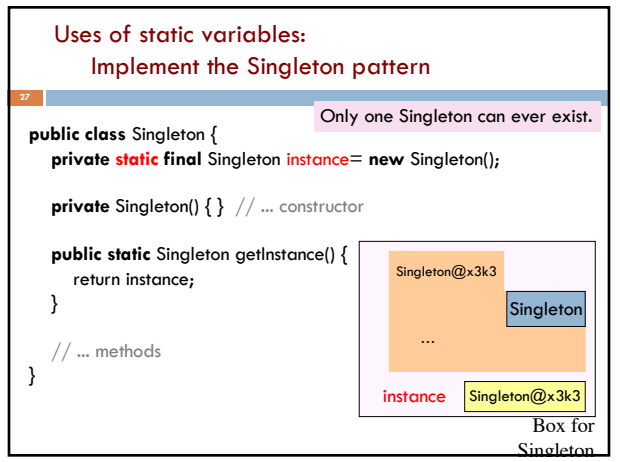